## **Supplementary Material**

## **ChatGPT- versus human-generated answers to frequently asked questions about diabetes: a Turing testinspired survey among employees of a Danish diabetes center**

Adam Hulman, PhD<sup>1,2</sup>, Ole Lindgård Dollerup, PhD<sup>1</sup>, Jesper Friis Mortensen, MSc<sup>1,2</sup>, Matthew Fenech, PhD<sup>3</sup>, Kasper Norman, MSc<sup>1</sup>, Henrik Støvring DMSc<sup>1,4</sup>, Troels Krarup Hansen, DMSc<sup>1,5</sup>

<sup>1</sup>Steno Diabetes Center Aarhus, Aarhus University Hospital, Denmark; <sup>2</sup>Department of Public Health, Aarhus University, Aarhus, Denmark; <sup>3</sup>Una Health GmbH, Hamburg, Germany; <sup>4</sup>Department of Public Health, University of Southern Denmark, Odense, Denmark; <sup>5</sup>Department of Clinical Medicine, Aarhus University, Aarhus, Denmark

# Supplementary Material

## Adam Hulman

### 2023-02-10

# **Contents**

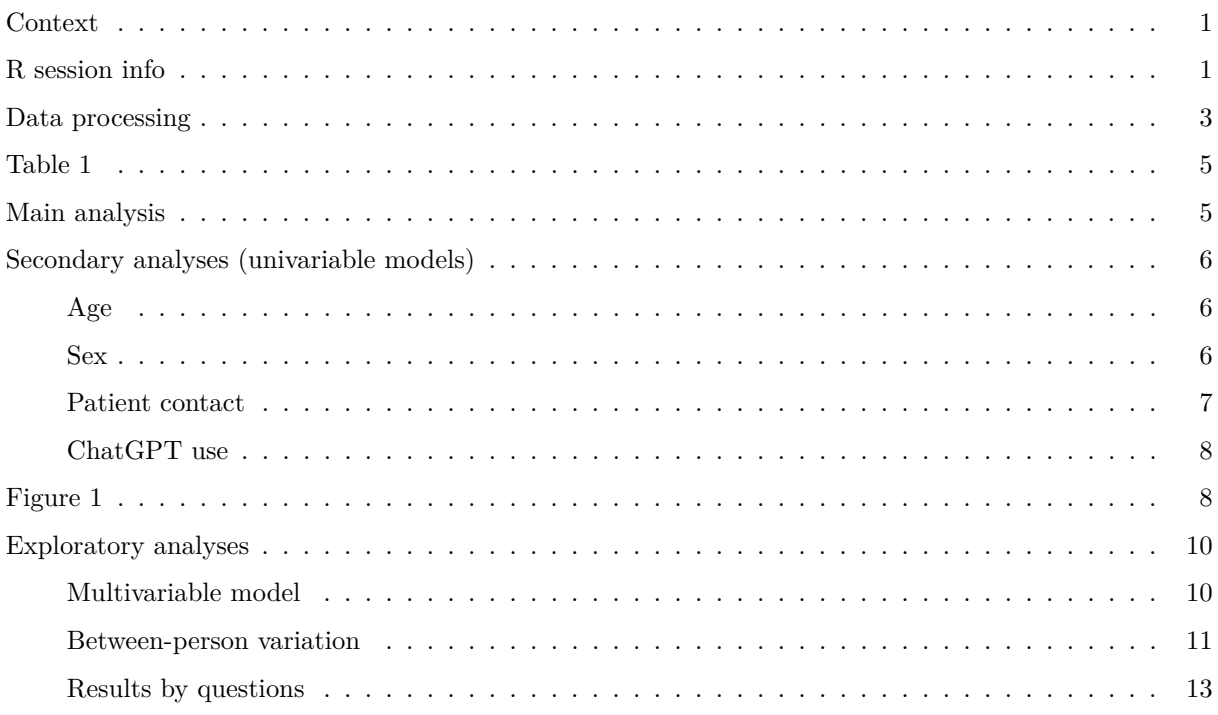

#### <span id="page-1-0"></span>**Context**

This document includes R code used for data processing and analysis, and results reported in in the study by Hulman et al. entitled *ChatGPT-generated versus human expert-written answers to frequently asked questions about diabetes: a Turing test-inspired e-survey among all employees of a Danish diabetes center*. The study protocol had been published on Figshare [\(link\)](https://doi.org/10.6084/m9.figshare.21940082.v2) before data collection began.

## <span id="page-1-1"></span>**R session info**

#### library(table1)

```
##
## Attaching package: 'table1'
```

```
## The following objects are masked from 'package:base':
##
## units, units<-
library(flextable)
library(miceadds)
## Loading required package: mice
##
## Attaching package: 'mice'
## The following object is masked from 'package:stats':
##<br>##
       filter
## The following objects are masked from 'package:base':
##
## cbind, rbind
## * miceadds 3.16-18 (2023-01-06 10:54:00)
library(Epi)
##
## Attaching package: 'Epi'
## The following object is masked from 'package:flextable':
##
## before
library(lme4)
## Loading required package: Matrix
##
## Attaching package: 'lme4'
## The following object is masked from 'package:Epi':
##
## factorize
sessionInfo()
## R version 4.2.2 (2022-10-31 ucrt)
## Platform: x86_64-w64-mingw32/x64 (64-bit)
## Running under: Windows 10 x64 (build 19042)
##
```
## Matrix products: default

```
2
```

```
##
## locale:
## [1] LC_COLLATE=English_United States.utf8
## [2] LC_CTYPE=English_United States.utf8
## [3] LC_MONETARY=English_United States.utf8
## [4] LC NUMERIC=C
## [5] LC_TIME=English_United States.utf8
##
## attached base packages:
## [1] stats graphics grDevices utils datasets methods base
##
## other attached packages:
## [1] lme4_1.1-31 Matrix_1.5-1 Epi_2.47 miceadds_3.16-18
## [5] mice_3.15.0 flextable_0.8.5 table1_1.4.2
##
## loaded via a namespace (and not attached):
## [1] tidyr_1.2.1 jsonlite_1.8.3 splines_4.2.2
## [4] Formula 1.2-4 shiny 1.7.4 askpass 1.1
## [7] yaml_2.3.6 gdtools_0.3.0 numDeriv_2016.8-1.1
## [10] pillar_1.8.1 backports_1.4.1 lattice_0.20-45
## [13] glue_1.6.2 uuid_1.1-0 digest_0.6.30
## [16] promises_1.2.0.1 minqa_1.2.5 cmprsk_2.2-11
## [19] htmltools_0.5.4 httpuv_1.6.8 plyr_1.8.8
## [22] gfonts_0.2.0 pkgconfig_2.0.3 httpcode_0.3.0
## [25] broom_1.0.2 purrr_1.0.1 xtable_1.8-4
## [28] later_1.3.0 officer_0.5.2 tibble_3.1.8
## [31] openssl_2.0.4 mgcv_1.8-41 generics_0.1.3
## [34] ellipsis_0.3.2 etm_1.1.1 cachem_1.0.6
## [37] cli_3.4.1 survival_3.4-0 magrittr_2.0.3
## [40] crayon_1.5.2 mime_0.12 memoise_2.0.1
## [43] evaluate_0.18 fansi_1.0.3 nlme_3.1-160
## [46] MASS_7.3-58.1 xml2_1.3.3 tools_4.2.2
## [49] data.table_1.14.4 mitools_2.4 lifecycle_1.0.3
## [52] stringr_1.4.1 zip_2.2.2 compiler_4.2.2
## [55] systemfonts_1.0.4 rlang_1.0.6 grid_4.2.2
## [58] nloptr_2.0.3 rstudioapi_0.14 base64enc_0.1-3
## [61] rmarkdown_2.18 boot_1.3-28 DBI_1.1.3
## [64] curl_4.3.3 R6_2.5.1 zoo_1.8-11
## [67] knitr_1.41 dplyr_1.0.10 fastmap_1.1.0
## [70] utf8_1.2.2 stringi_1.7.8 parallel_4.2.2
## [73] crul_1.3 Rcpp_1.0.9 vctrs_0.5.0
## [76] tidyselect_1.2.0 xfun_0.34
```
#### <span id="page-3-0"></span>**Data processing**

```
dataset_all <- read.csv(file_path,
                    sep = ', ',dec = ', ')dataset_complete <- subset(dataset_all, stato_4==1 | stato_3==1)
dataset_complete$id <-1:nrow(dataset_complete)
```

```
variables <- c('id', 'age', 'sex', 'contact', 'heard', 'used',
               paste0('q_',1:10))
dataset_wide <- dataset_complete[, variables]
dataset_wide$id <- factor(dataset_wide$id)
dataset_wide$age30 <- factor(dataset_wide$age,
                           levels = c(2,1,3,4),
                           labels = c('30-39','under 30',
                                       '40-49',
                                       'over 50'))
dataset_wide$age50 <- factor(dataset_wide$age,
                           levels = c(4,1,2,3),
                           labels = c('over 50','under 30',
                                       '30-39',
                                       '40-49'))
dataset_wide$age <- factor(dataset_wide$age,
                           levels = 1:4,
                           labels = c('under 30',
                                       '30-39',
                                       '40-49',
                                       'over 50'))
dataset_wide$sex <- factor(dataset_wide$sex,
                           levels = c(0, 1),
                           labels = c('female',
                                       'male'))
dataset_wide$contact <- factor(dataset_wide$contact,
                               levels = c(0, 1),
                               labels = c('no','yes'))
dataset_wide$heard <- factor(dataset_wide$heard,
                             levels = c(0, 1),
                             labels = c('no','yes'))
dataset_wide$used[is.na(dataset_wide$used)] <- 0
dataset_wide$used <- factor(dataset_wide$used,
                            levels = c(0, 1),
                            labels = c('no','yes'))
dataset_long <- reshape(dataset_wide,
                        direction = 'long',
```

```
varying = paste0('q,'1:10),sep = ',
timevar = 'question',
v.names = "correct")
```
dataset\_long\$question <- factor(dataset\_long\$question)

#### <span id="page-5-0"></span>**Table 1**

 $t1flex(table1 (~ age + contact + heard + used | sex, data=dataest_value))$ 

## Warning: fonts used in 'flextable' are ignored because the 'pdflatex' engine ## is used and not 'xelatex' or 'lualatex'. You can avoid this warning by using ## the 'set\_flextable\_defaults(fonts\_ignore=TRUE)' command or use a compatible ## engine by defining 'latex\_engine: xelatex' in the YAML header of the R Markdown ## document.

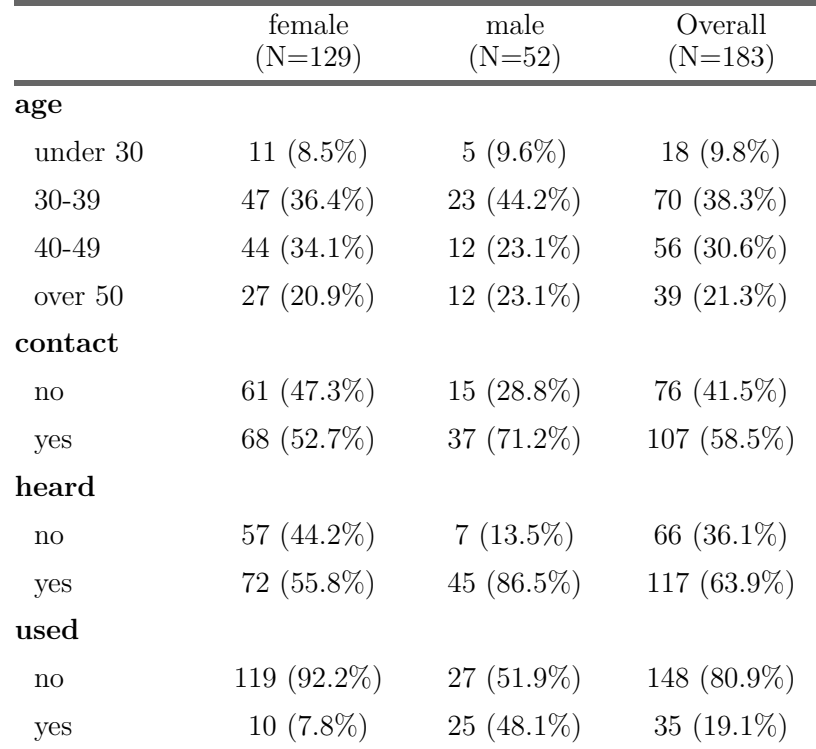

#### <span id="page-5-1"></span>**Main analysis**

```
coef_to_prob <- function(x) 1/(1+exp(-x)) # inverse logit
model <- miceadds::glm.cluster(data=dataset_long,
                               formula = correct \sim 1,
```

```
cluster = "id",family = "binomial")
```
## Loading required namespace: sandwich

summary(model)

## Estimate Std. Error z value Pr(>|z|) ## (Intercept) 0.3857739 0.05260449 7.333478 2.242554e-13

```
est_ci \leftarrow ci.lin(model)[c(1,5,6)]est_ci_prob <- coef_to_prob(est_ci)
round(est_ci_prob, 4) # overall
```
## [1] 0.5953 0.5702 0.6198

<span id="page-6-0"></span>**Secondary analyses (univariable models)**

<span id="page-6-1"></span>**Age**

```
model_age <- miceadds::glm.cluster(data=dataset_long,
                                formula = correct \sim age,
                                cluster = "id",
                                family = "binomial")
summary(model_age)
## Estimate Std. Error z value Pr(>|z|)
## (Intercept) 0.37001836 0.1747845 2.11699709 0.03426009
## age30-39 -0.05872642 0.1926096 -0.30489879 0.76044324
## age40-49 0.01090564 0.2030370 0.05371258 0.95716416
## ageover 50 0.17078810 0.2028536 0.84192783 0.39982835
est_ci_age <- ci.lin(model_age, ctr.mat = rbind(c(1,0,0,0), # under 30
                                             c(1,1,0,0), # 30-39
                                             c(1,0,1,0), # 40-49
                                             c(1,0,0,1)) # over 50
                   )[c(1,5,6)]est_ci_prob_age <- coef_to_prob(est_ci_age)
row.names(est_ci_prob_age) <- levels(dataset_long$age)
round(est_ci_prob_age, 4)
## Estimate 2.5% 97.5%
## under 30 0.5915 0.5069 0.6710
## 30-39 0.5772 0.5381 0.6154
```
## 40-49 0.5941 0.5445 0.6419 ## over 50 0.6320 0.5840 0.6776

<span id="page-6-2"></span>**Sex**

```
model_sex <- miceadds::glm.cluster(data=dataset_long,
                                formula = correct \sim sex,
                                cluster = "id",family = "binomial")
summary(model_sex)
## Estimate Std. Error z value Pr(>|z|)
## (Intercept) 0.3135842 0.060014 5.225184 1.739824e-07
## sexmale 0.2422046 0.121767 1.989083 4.669208e-02
est_ci_sex <- ci.lin(model_sex, ctr.mat = rbind(c(1,0), # female
                                            c(1,1)) # male
                   )[c(1,5,6)]est_ci_prob_sex <- coef_to_prob(est_ci_sex)
row.names(est_ci_prob_sex) <- levels(dataset_long$sex)
round(est_ci_prob_sex, 5)
## Estimate 2.5% 97.5%
## female 0.57776 0.54883 0.60616
## male 0.63548 0.58616 0.68210
Patient contact
model_contact <- miceadds::glm.cluster(data=dataset_long,
                                    formula = correct \sim contact,cluster = "id",
                                    family = "binomial")
summary(model_contact)
## Estimate Std. Error z value Pr(>|z|)
## (Intercept) 0.2923880 0.07570807 3.862045 0.0001124419
## contactyes 0.1618673 0.10440212 1.550422 0.1210403343
est_ci_contact \leq ci.lin(model_contact, ctr.mat = rbind(c(1,0), # no
                                                    c(1,1)) # yes
                       )[c(1,5,6)]est_ci_prob_contact <- coef_to_prob(est_ci_contact)
row.names(est_ci_prob_contact) <- levels(dataset_long$contact)
round(est_ci_prob_contact, 5)
```
## Estimate 2.5% 97.5% ## no 0.57258 0.53594 0.60844 ## yes 0.61165 0.57770 0.64455

#### <span id="page-8-0"></span>**ChatGPT use**

<span id="page-8-1"></span> $ylim=c(0,16),$  $xlim=c(0.4,1))$ 

```
model_used <- miceadds::glm.cluster(data=dataset_long,
                                  formula = correct \sim used,cluster = "id",family = "binomial")
summary(model_used)
## Estimate Std. Error z value Pr(>|z|)
## (Intercept) 0.3080660 0.05634155 5.467830 4.555795e-08
## usedyes 0.4204831 0.13946114 3.015056 2.569319e-03
ci.exp(model_used)
## exp(Est.) 2.5% 97.5%
## (Intercept) 1.360791 1.218522 1.51967
## usedyes 1.522697 1.158521 2.00135
est\_ci\_used \leftarrow ciuin(model\_used, ctr_mat = rbind(c(1,0)), # no
                                                c(1,1)) # yes
                     )[c(1,5,6)]est_ci_prob_used <- coef_to_prob(est_ci_used)
row.names(est_ci_prob_used) <- levels(dataset_long$used)
round(est_ci_prob_used, 5)
## Estimate 2.5% 97.5%
## no 0.57641 0.54925 0.60312
## yes 0.67449 0.61740 0.72683
Figure 1
pch_par \leftarrow 19
cex\_par \leftarrow 1.3cex_{text} \leftarrow 0.8cex_text2 <- 0.7
plot_figure <- function(){
 plot(9,9,
    main=NULL,
    xlab="%",
    ylab="",
    bty="n",
    xaxt="n",
    yaxt="n",
```

```
polygon(c(0.40,0.40,0.55,0.55), c(17.65,-1,-1,17.65),
          col =rgb(0, 153, 180,maxColorValue = 255),border='transparent',
          density = 5, angle = 45)
  abline(y = seq(0.4, 1, 0.1), col = "lightgray", lwd = 0.2, lty = 1)axis(1, \text{at=seq}(0.4, 1, 0.01), \text{labels} = F, \text{tck} = -0.02)axis(1, \text{at}=c(0.55, \text{seq}(0.4, 1, 0.1)), \text{ labels} = c(55, \text{seq}(40, 100, 10)))abline(v = 0.55, col = rgb(0, 153, 180, maxColorValue = 255), lwd = 2, lty = 1)
  text(0.475, 0, 'non-inferiority zone', cex = cex text,col = <math>rgb(0, 153, 180, maxColorValue = 255))</math>segments(est_ci_prob[2],1,est_ci_prob[3],1)
  points(est_ci_prob[1], 1, pch=pch_par, cex = cex_par)
  text(0.91, 1, 'overall', adj = 0, cex = cex_test, font = 2)segments(est_ci_prob_used[,2],4:3,est_ci_prob_used[,3],4:3)
  points(est_ci_prob_used[,1],4:3, pch=pch\_par, cex = cex\_par)
  text(0.91, 4, 'ever used', adj = 0, cex = cex_test)text(0.91,3,'ChatGPT', adj = 0, cex = cex_test)text(0.81, 4, 'no', adj = 0, cex = cex_text2)text(0.81, 3, 'yes', adj = 0, cex = cex text2)segments(est_ci_prob_contact[,2],7:6,est_ci_prob_contact[,3],7:6)
  points(est_ci_prob_contact[,1],7:6, pch=pch_par, cex = cex\_par)
  text(0.91,7,'patient', adj = 0, cex = cex_test)text(0.91,6,'contact', adj = 0, cex = cex_test)text(0.81,7,'no', adj = 0, cex = cex_test2)text(0.81, 6, 'yes', adj = 0, cex = cex_text2)segments(est_ci_prob_sex[,2],10:9,est_ci_prob_sex[,3],10:9)
  points(est_ci_prob_sex[,1],10:9, pch=pch_par, cex = cex_par)
  text(0.91, 9.5, 'sex', adj = 0, cex = cex_text)text(0.81, 10, 'female', adj = 0, cex = cex_text2)text(0.81, 9, 'male', adj = 0, cex = cex_text2)segments(est ci prob age[0,2],15:12,est ci prob age[0,3],15:12)
 points(est_ci_prob_age[,1],15:12, pch=pch_par, cex = cex\_par)
  text(0.91, 13.5, 'age', adj = 0, cex = cex_test)text(0.81, 15, '< 30', adj = 0, cex = cex_text2)text(0.81, 14, '30-39', adj = 0, cex = cex_test2)text(0.81, 13, '40-49', adj = 0, cex = cex text2)text(0.81, 12, '> 50', adj = 0, cex = cex_text2)}
```

```
plot_figure()
```
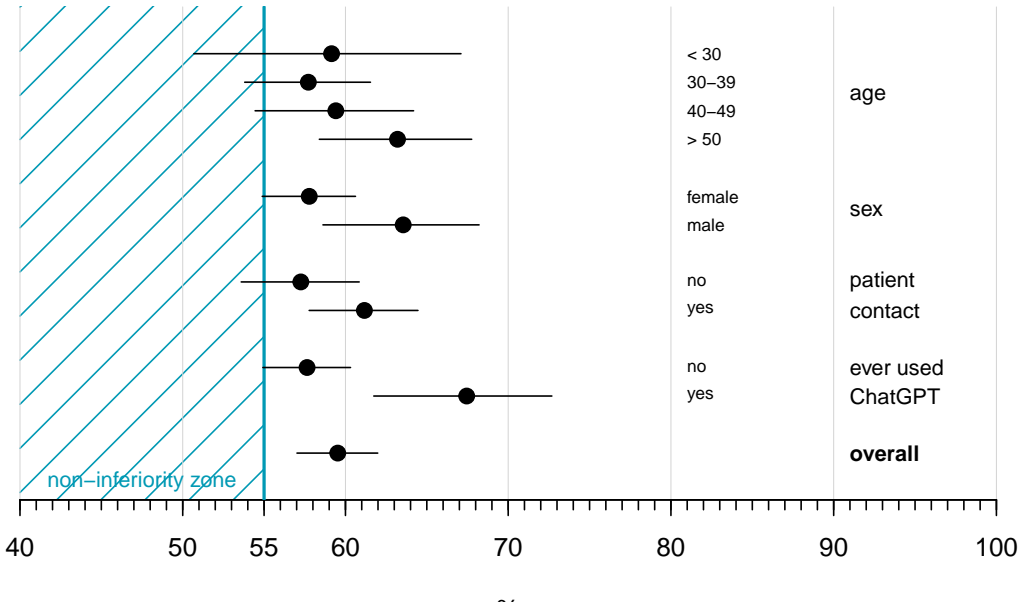

### %

#### <span id="page-10-0"></span>**Exploratory analyses**

#### <span id="page-10-1"></span>**Multivariable model**

```
model_comb <- miceadds::glm.cluster(data=dataset_long,
                                     formula = correct \sim age + sex + contact + used,
                                     cluster = "id",family = "binomial")
```
summary(model\_comb)

```
## Estimate Std. Error z value Pr(>|z|)
## (Intercept) 0.15961295 0.1912616 0.8345271 0.403984035
## age30-39 -0.04785869 0.2047092 -0.2337887 0.815149021
## age40-49 0.06846088 0.2136870 0.3203792 0.748680894
## ageover 50 0.21203493 0.2124911 0.9978531 0.318350604
## sexmale 0.05908650 0.1230938 0.4800120 0.631218855
## contactyes 0.14546042 0.1041176 1.3970778 0.162390184
              0.41025487 0.1469434 2.7919249 0.005239551
```
#### *#odds ratios*

ci.exp(model\_comb)

## exp(Est.) 2.5% 97.5% ## (Intercept) 1.1730568 0.8063376 1.706558

```
## age30-39 0.9532685 0.6382142 1.423849
## age40-49 1.0708587 0.7044358 1.627882
## ageover 50 1.2361911 0.8151036 1.874815
## sexmale 1.0608670 0.8334572 1.350326
## contactyes 1.1565720 0.9430779 1.418397
## usedyes 1.5072019 1.1300379 2.010249
```

```
# model with age 30-39 as reference category
model_comb2 <- miceadds::glm.cluster(data=dataset_long,
                                    formula = correct \sim age30 + sex + contact + used,
                                    cluster = "id",family = "binomial")
```
summary(model\_comb2)

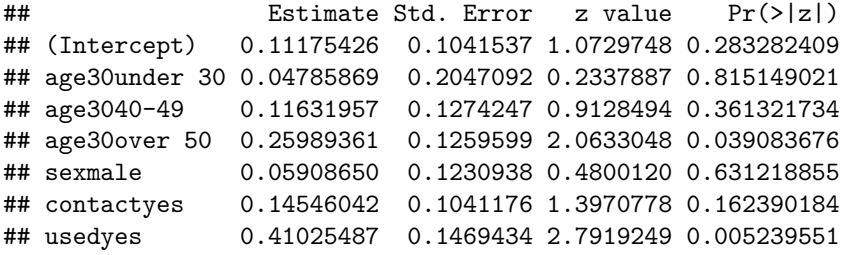

```
# odds ratios
```
ci.exp(model\_comb2)

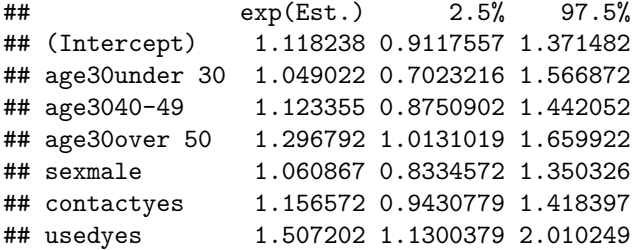

#### <span id="page-11-0"></span>**Between-person variation**

```
model_ranef \leq glmer(correct \sim 1 + (1 | id),
                    data = dataset_long,
                    family = binomial)
```

```
summary(model_ranef)
```

```
## Generalized linear mixed model fit by maximum likelihood (Laplace
## Approximation) [glmerMod]
## Family: binomial ( logit )
## Formula: correct \sim 1 + (1 | id)
## Data: dataset_long
##
```

```
## AIC BIC logLik deviance df.resid
## 2395.9 2406.9 -1196.0 2391.9 1772
##
## Scaled residuals:
## Min 1Q Median 3Q Max
## -1.3443 -1.1791 0.7688 0.8208 0.9053
##
## Random effects:
## Groups Name Variance Std.Dev.
## id (Intercept) 0.07766 0.2787
## Number of obs: 1774, groups: id, 183
##
## Fixed effects:
## Estimate Std. Error z value Pr(>|z|)
## (Intercept) 0.39284 0.05332 7.368 1.73e-13 ***
## ---
## Signif. codes: 0 '***' 0.001 '**' 0.01 '*' 0.05 '.' 0.1 ' ' 1
fixed_int <- as.numeric(fixef(model_ranef))
ranef_int <- as.data.frame(ranef(model_ranef))$condval
qqnorm(fixed_int + ranef_int)
```
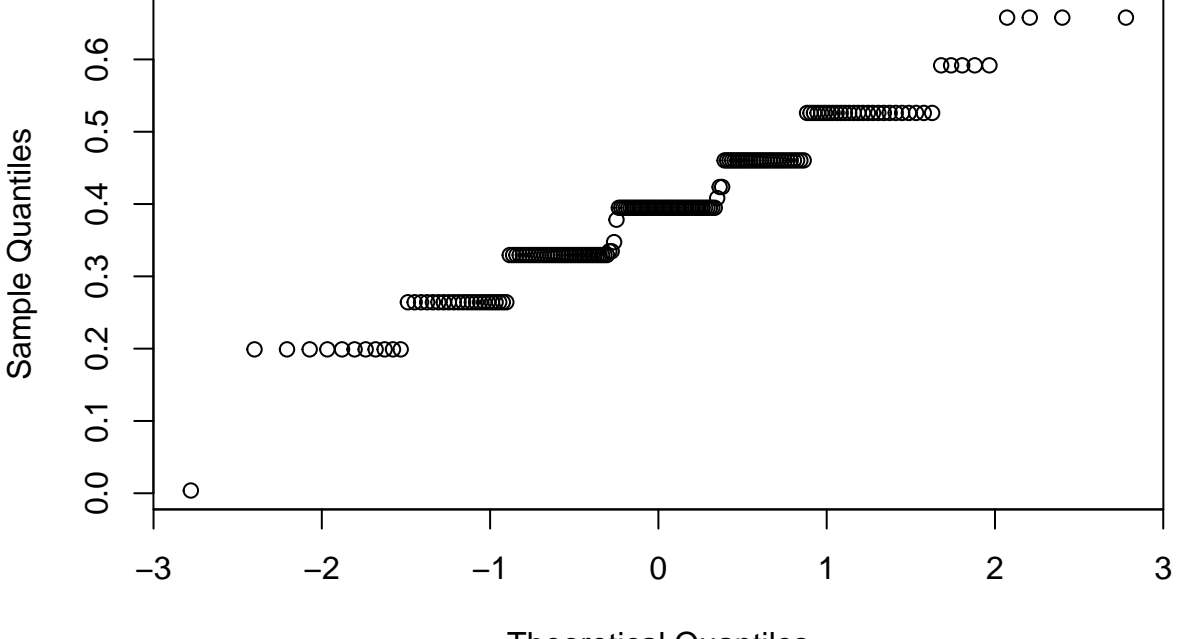

## **Normal Q−Q Plot**

Theoretical Quantiles

```
# 95% prediction interval
coef_to_prob(c(0.39284 - 1.96*0.2787, 0.39284 + 1.96*0.2787))
```
## [1] 0.4617220 0.7189162

#### <span id="page-13-0"></span>**Results by questions**

```
q_text <- c('Hvor meget frugt må jeg spise, når jeg har diabetes?',
            'Skal jeg justere min insulinbehandling, når jeg er syg med feber?',
            'Hvordan opbevarer jeg insulin på en lang rejse?',
            'Skal jeg være bekymret for mine fødder, når jeg har diabetes?',
            'Hvorfor er mine blodsukre hoeje?',
            'Hvordan påvirker motion blodsukkeret når man har type 1 diabetes?',
            'Kan light-sodavand få mit blodsukker til at stige og påvirke min diabetes?',
            'Kan diabetes påvirke sexlivet?',
            'Hvordan påvirker forskellige former for træning typisk blodsukkeret
            hos personer med type 1 diabetes?',
            'Hvad er graviditetsdiabetes?')
model_question <- miceadds::glm.cluster(data=dataset_long,
                                   formula = correct - question,cluster = "id",family = "binomial")
summary(model_question)
```

```
## Estimate Std. Error z value Pr(>|z|)
## (Intercept) 0.66865616 0.1566127 4.26948984 1.959206e-05
## question2 0.17864170 0.2091189 0.85425894 3.929615e-01
## question3 -1.15867866 0.2113794 -5.48151230 4.217054e-08
## question4 -0.75962794 0.2161389 -3.51453525 4.405242e-04
## question5 -0.10904037 0.2240569 -0.48666379 6.264966e-01
## question6 0.01598033 0.2214841 0.07215115 9.424816e-01
## question7 -0.32438661 0.2136271 -1.51847152 1.288956e-01
## question8 0.39987867 0.2184577 1.83046255 6.718080e-02
## question9 -0.78241505 0.2271502 -3.44448318 5.721522e-04
## question10 -0.13351323 0.2298596 -0.58084682 5.613437e-01
```

```
Q_matrix \leftarrow \text{cbind}(1, \text{rbind}(0, \text{diag}(9)))
```

```
est_ci_question \leq ci.lin(model_question, ctr.mat = Q_mat)[,c(1,5,6)]
```

```
est_ci_prob_question <- coef_to_prob(est_ci_question)
row.names(est_ci_prob_question) <- levels(dataset_long$question)
prob_table_question <- round(est_ci_prob_question, 4)
# probabilities by question
# first column indicates the position of the question in the survey
prob_table_question[order(prob_table_question[,1]),]
```
## Estimate 2.5% 97.5%

## 3 0.3799 0.3116 0.4533 ## 9 0.4716 0.3988 0.5456 ## 4 0.4773 0.4043 0.5512 ## 7 0.5852 0.5109 0.6559 ## 10 0.6307 0.5568 0.6989 ## 5 0.6364 0.5626 0.7042 ## 1 0.6612 0.5895 0.7262 ## 6 0.6648 0.5917 0.7308 ## 2 0.7000 0.6289 0.7626 ## 8 0.7443 0.6746 0.8035

*# questions in increasing order by probability*  $print(q_{text[prob_{table_queation}[,1]))$ ,  $row.name = F)$ 

## [1] "Hvordan opbevarer jeg insulin på en lang rejse?"

- ## [2] "Hvordan påvirker forskellige former for træning typisk blodsukkeret \n hos persone
- ## [3] "Skal jeg være bekymret for mine fødder, når jeg har diabetes?"
- ## [4] "Kan light-sodavand få mit blodsukker til at stige og påvirke min diabetes?"
- ## [5] "Hvad er graviditetsdiabetes?"
- ## [6] "Hvorfor er mine blodsukre hoeje?"
- ## [7] "Hvor meget frugt må jeg spise, når jeg har diabetes?"
- ## [8] "Hvordan påvirker motion blodsukkeret når man har type 1 diabetes?"
- ## [9] "Skal jeg justere min insulinbehandling, når jeg er syg med feber?"
- ## [10] "Kan diabetes påvirke sexlivet?"